# **Site e-lyco du collège**

its Learning

Il me permet d'accéder à des services numériques

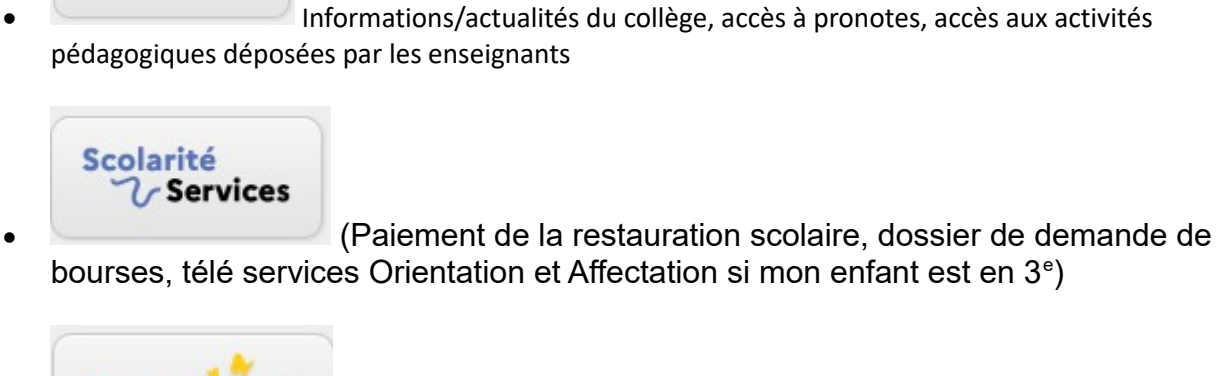

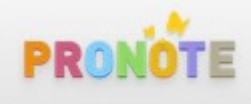

 l'emploi du temps de mon enfant, les retards et absences à justifier, les évaluations ...

# **Comment puis-je me connecter e-lyco?**

# **Les élèves**

Pour avoir accès au mode connecté, les élèves ont reçu des identifiants [EduConnect](https://moncompte.educonnect.education.gouv.fr/educt-self-service/oubliLogin/recupererLoginEleve) et un mot de passe en début de scolarité.

[En cas d'oubli, ils peuvent suivre la procédure.](https://moncompte.educonnect.education.gouv.fr/educt-self-service/oubliMdp/recupererMotDePasseEleve) Si le compte est associé à une adresse e-mail ou un numéro de téléphone mobile alors les nouveaux identifiants seront envoyés par ce moyen. Enfin, l'établissement peut redonner un mot de passe provisoire.

## Les parents

Pour avoir accès au mode connecté, les parents utilisent, de préférence, leur compte [France](https://franceconnect.gouv.fr/franceconnect)  [Connect.](https://franceconnect.gouv.fr/franceconnect) Cette méthode rapide et polyvalente les rend complètement autonomes pour

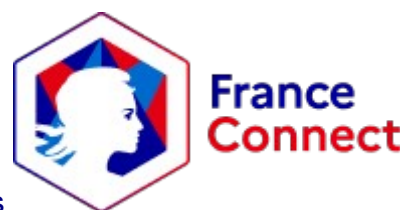

l'accès aux [téléservices](https://teleservices.education.gouv.fr/) et aux [services connectés.](https://elyco.itslearning.com/elogin/autologin.aspx)

Il est également possible de demander des identifiants EduConnect à l'établissement par un [formulaire,](https://moncompte.educonnect.education.gouv.fr/educt-self-service/activation/saisieNomEtNumero) [par mail](mailto:ce.0440534S@ac-nantes.fr) (adresse du secrétariat) ou sur [par réception d'un SMS](https://moncompte.educonnect.education.gouv.fr/educt-self-service/oubliLogin/saisieTelephone) si vous avez donné votre téléphone mobile.

## မို့မှို Elève

## Mot de passe oublié

#### Je change mon mot de passe

Indiquez votre identifiant ÉduConnect. Il est indispensable pour changer votre mot de passe.

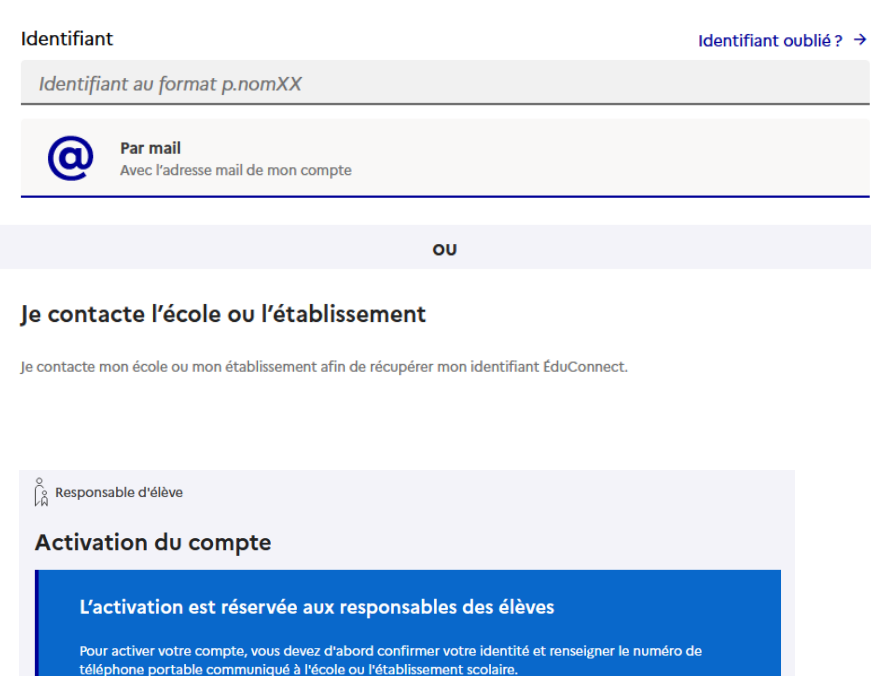

Je confirme mon identité

**Nom** 

Prénom

#### Je renseigne mon nº de téléphone portable

Indiquez le numéro de téléphone portable communiqué à l'école ou à l'établissement scolaire. Il est indispensable pour activer votre compte.

#### Nº de téléphone portable

Pour les numéros hors France métropolitaine, merci d'indiquer l'indicatif régional.

 $1433 \times 612345678$ 

### **Identifiant oublié**

#### Je récupère mon identifiant par SMS

Indiquez le n° de téléphone de votre compte ÉduConnect.

#### Nº de téléphone portable

Pour un numéro hors France métropolitaine, merci de renseigner l'indicatif régional.

 $1433 \times 612345678$ 

Précédent